## Using utility functions of Simulation

Simulation provides some utility functions to facilitate common tasks, e.g., running command line and text file replacement. Those utility functions are encapsulated in Opaque Behaviors under **SimulationProfile::library::utils** as shown in the figure below.

| Note                                                                                                    |         |
|----------------------------------------------------------------------------------------------------|---------|
| If the SimulationProfile package is not visible, click in the Containment tree pane and select Show Auxiliary Reso                                                                                                    | ources. |
| <pre>SimulationProfile [SimulationProfile.mdzip]  Relations Config Constraints Constraints</pre> |         |
| TextFileReplace(filename : String, searchString : String, replaceString : String, r                                                                                                    |         |
| [3] Zoom 🖻 Documentation 📰 Properties                                                                                                    |         |
| Documentation 🗵 👎 🗙                                                                                                    |         |
| Documentation of Opaque Behavior CommandLine [Read-Only]                                                                                                    |         |
| Runs an external command line by executing the given <b>cmdLine</b> and returns the command line output. The absolute path to the command line is needed if that path is not specified in the system path variable.                                                                                                    |         |
| An exception would be printed into the Simulation console if the command line cannot be started.                                                                                                    |         |
| <b>cmdLine</b> A specified system command.<br><b>wait</b> Tells whether to wait for the running process to be completed before going to the next action.                                                                                                    |         |

CommandLine, one of the utility functions of Simulation, is used through Opaque Behaviors in SimulationProfile::library::utils (shown in the circled area).

You can use those Opaque Behaviors by dragging them to the Activity diagram and setting parameters as described in the Opaque Behavior section. Simulation also provides a few samples using the Activity diagram in the **utils** package. As displayed in the figure below, you can use **WindowsCommand Line** to open **Notepad** on Windows.

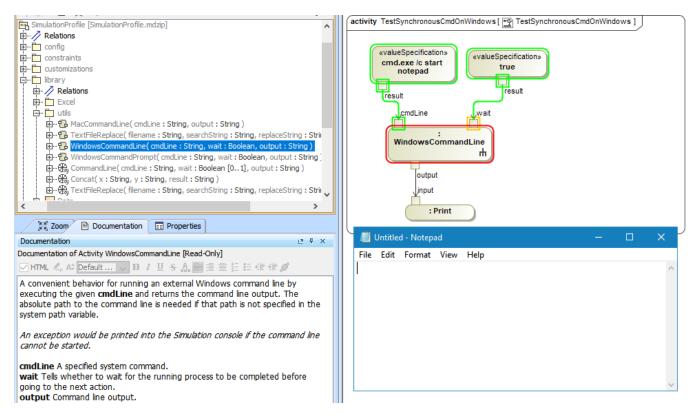

Using WindowsCommandLine to open Notepad on Windows.

From the following figure, you can use **TextFileReplace** to open the **build\_me\_a\_HAB.ses** file and replace **\$press\_tunnel\_len\$** with **2.0**. See also the **Us ingCommandLine.mdzip** built-in sample in **Simulation** on the **Welcome** page.

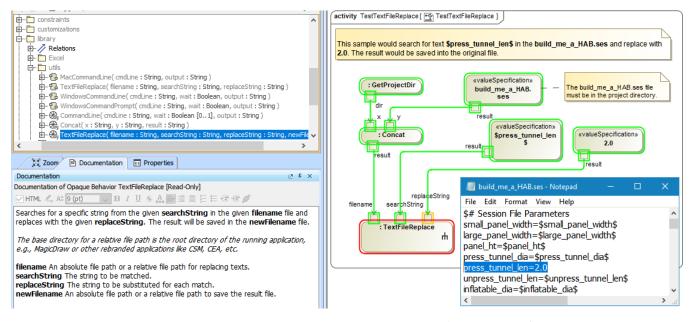

Using TextFileReplace to open the build\_me\_a\_HAB.ses file and replace \$press\_tunnel\_len\$ with 2.0.